## www.UnitedBankService.com **Authorize.Net**

a CyberSource solution

# Virtual Point of Sale (VPOS)

## Point-of-Sale Processing Made Easy

The Authorize.Net ® Virtual Point of Sale™ (VPOS) turns any Internet-connected computer into a point-of-sale (POS) terminal with the simple addition of a USB HID MagTek® swipe card reader. VPOS is easy to implement, easy to use, secure, and best of all, inexpensive. Fully integrated with the Authorize.Net Payment Gateway, VPOS is an ideal solution if you accept credit card payments in person.

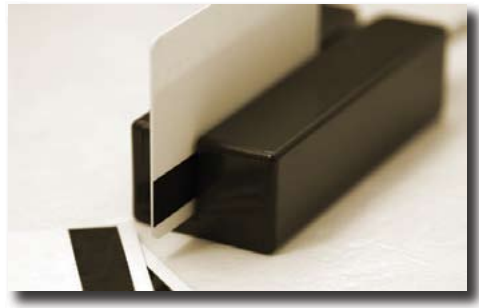

- + VPOS is a browser-based solution that is enabled by simply plugging the USB card reader into your computer. There are no additional fees—VPOS is included with your monthly payment gateway account.
- + VPOS uses your existing Internet connection, eliminating the need for additional phone lines. Credit card transactions are authorized in as little as three seconds!
- + Sensitive data is transmitted securely using 128-bit Secure Sockets Layer (SSL) technology.
- + Transaction information is stored in the Authorize.Net PCI-compliant data center, not on your computer. Authorize.Net encrypts and masks sensitive data so your customers' payment information is secure.

+ Unlike other solutions, VPOS locks communication

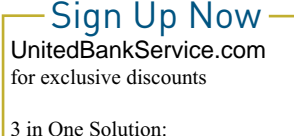

3 in One Solution.<br>Retail . MOTO . Ecommerce

between the card reader and your browser, and alerts you in the event that other programs attempt to connect to the reader.

Submit, review or void transactions and issue refunds online.

### Managing Your Transactions

The Merchant Interface, a standard feature of all Authorize.Net accounts, is a secure Web site that allows you to manage your transactions.

- + Generate and download reports on settled and declined transactions. Reports can be imported into third party accounting programs including QuickBooks® and KeepMore.net™.
- + Search your transaction history based on date, credit card number, customer name, and other fields.

(Continued on Page 2)

#### www.llnitor www.UnitedBankService.com

Virtual Point of Sale (VPOS) Virtual Point of Sale (VPOS)

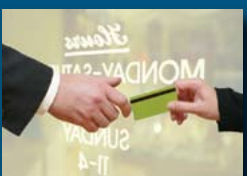

Standard Feature □ Value-Adding Product Third-Party Solution

□ Web Merchants Retail Merchants  $\Box$  MOTO Merchants  $\Box$  Mobile Merchants

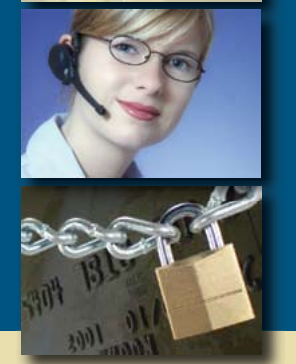

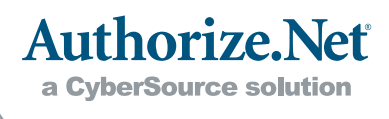

(Continued from Page 1)

### System Requirements

- + Microsoft® Windows® 2000 or XP
- + MagTek® Mini USB HID Magstripe Swipe Card Reader 21040101 or 21040102 can be purchased from a variety of online retailers for approximately \$60.00 - \$80.00. Additional information can be found at MagTek's Web site at http://www.magtek.com.
- + Microsoft® Internet Explorer 6.0 or higher
- + Connectivity with a local or network printer as well as retail receipt printers Epson TM-T88III or Star TSP643U-24 (optional)
- + Wireless Laptop Connect (Optional)

http://www.wireless.att.com/businesscenter/en\_US/popup/laptopconnect-flash-demo.jsp

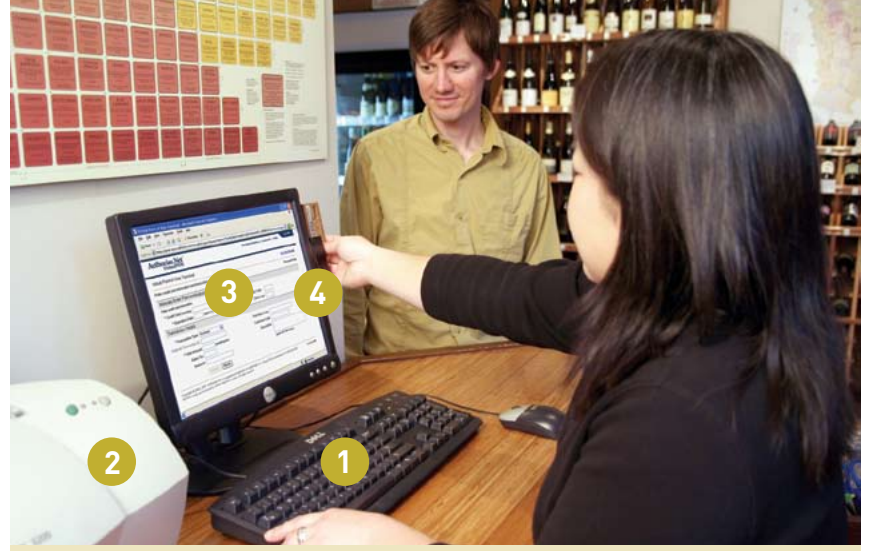

- 1. Your existing Internet-connected computer
- 2. Your existing printer
- 3. Authorize.Net Card Present Payment Gateway account
- 4. Magtek swipe card reader

#### About Authorize.Net®

Authorize.Net, a CyberSource solution (Nasdaq: CYBS), provides secure, reliable, payment gateway solutions that enable merchants to authorize, settle and manage electronic transactions anytime, anywhere, via Web sites, retail, mail order/telephone order (MOTO) call centers and on wireless devices. Authorize.Net is sold through an extensive network of reseller partners and financial institutions that offer its industry leading payment services to their merchant customers.

### www.authority www.UnitedBankService.com

#### VPOS-0308

© 2004, 2008 All Rights Reserved. Authorize.Net and related marks are trademarks of CyberSource Corporation. All other trademarks are the property of their respective owners.

**66 With VPOS, the** advantage is that we didn't have to add a large amount of costly equipment. We could just use our existing computer, and I knew that would save us a bundle.

> - Dan Phillips Owner, Vinyl Renaissance

99